# CircuiTi*k*Z

## version 0.2.3

## Massimo A. Redaelli

## November 18, 2009

## **Contents**

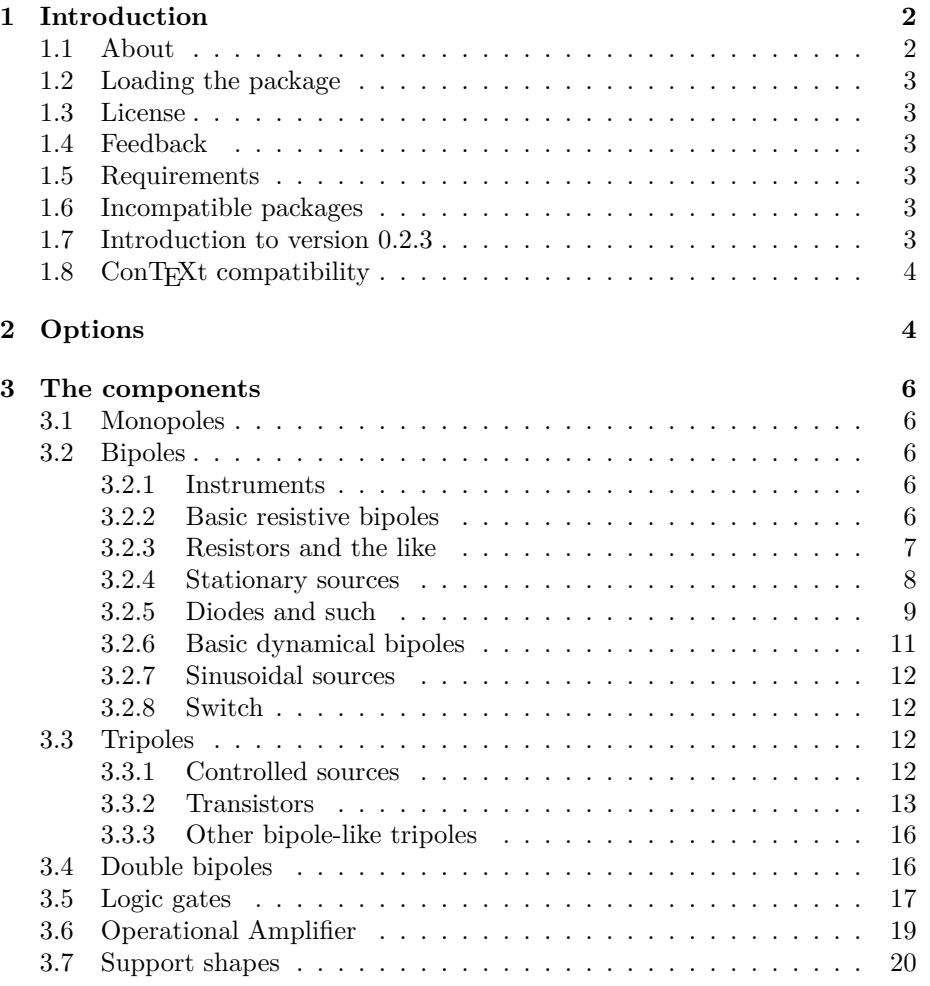

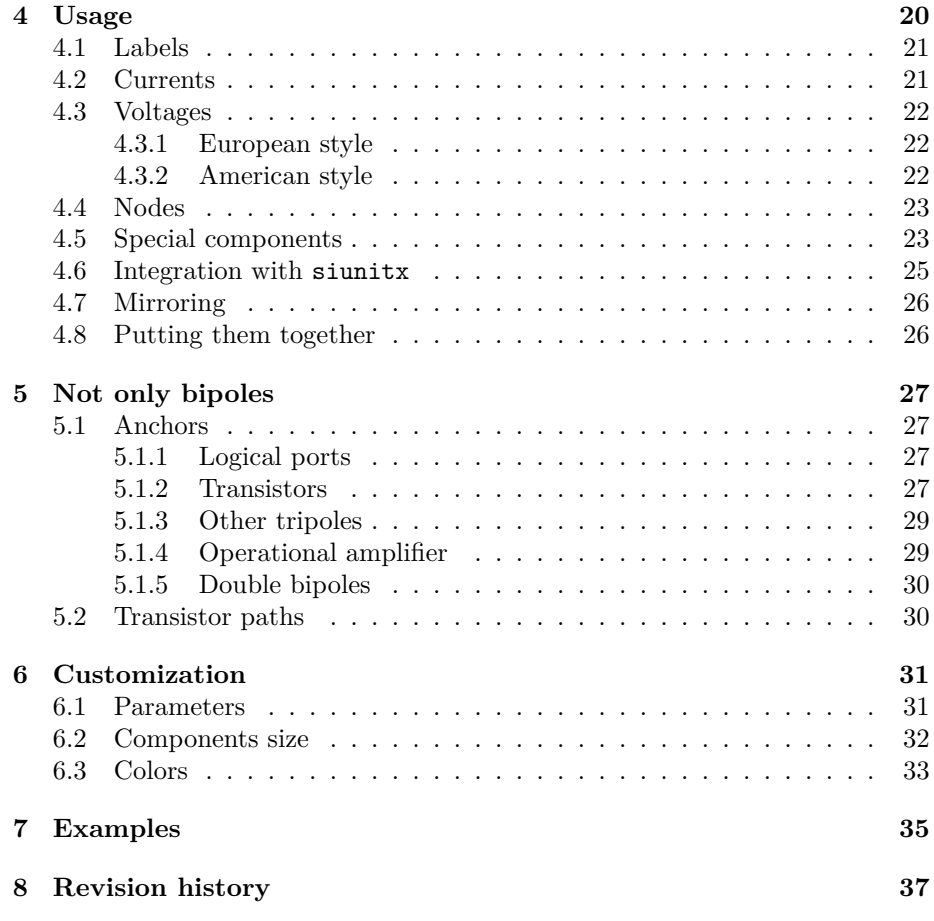

## **[1 Introd](#page-34-0)uction**

[After two years of littl](#page-36-0)e exposure only on my personal website<sup>1</sup>, I did a major rehauling of the code of CircuiTi*k*Z, fixing several problems and converting everything to Ti*k*Z version 2*.*0.

<span id="page-1-0"></span>I'm not too sure about the result, because my  $(La)TEX$  skills are much to be improved, but it seems it's time for more user feedback. So[, h](#page-1-2)ere it is…

I know the documentation is somewhat scant. Hope to have time to improve it a bit.

## **1.1 About**

This package provides a set of macros for naturally typesetting electrical and (somewhat less naturally, perhaps) electronical networks.

<span id="page-1-1"></span>It was born mainly for writing my own exercise book and exams sheets for the Elettrotecnica courses at Politecnico di Milano, Italy. I wanted a tool that was easy to use, with a lean syntax, native to LAT<sub>E</sub>X, and supporting directly PDF output format.

<span id="page-1-2"></span><sup>1</sup>http://home.dei.polimi.it/mredaelli.

So I based everything with the very impressive (if somewhat verbose at times) Ti*k*Z package.

### **1.2 Loading the package**

\usepackage{circuitikz}

Ti*k*Z will be automatically loaded.

#### <span id="page-2-0"></span>**1.3 License**

<span id="page-2-1"></span>Copyright © 2007–2009 Massimo Redaelli. This package is author-maintained. Permission is granted to copy, distribute and/or modify this software under the terms of the LATEXProject Public License, version 1.3.1, or the GNU Public License. This software is provided 'as is', without warranty of any kind, either expressed or implied, including, but not limited to, the implied warranties of merchantability and fitness for a particular purpose.

### **1.4 Feedback**

Much appreciated: mredaelli@elet.polimi.it. Although I don't guarantee quick answers.

#### <span id="page-2-2"></span>**1.5 Require[ments](mailto:mredaelli@elet.polimi.it)**

- tikz, version *≥* 2;
- <span id="page-2-3"></span>• xstring, not older than  $2009/03/13$ ;
- siunitx, if using siunitx option.

#### **1.6 Incompatible packages**

None, as far as I know.

## <span id="page-2-4"></span>**1.7 Introduction to version 0.2.3**

Having waited a long time before updating the package, many feature requests piled on my desk. They should all be implemented now.

<span id="page-2-5"></span>There are a number of backward incompatibilities—I'm sorry, but I had to make a choice in order not to have a schizophrenic interface. They are mostly, in my opinion, minor problems that can be dealt with with appropriate package options:

- potentiometer is now the standard resistor-with-arrow-in-the-middle; the old potentiometer is now known as variable resistor (or vR), similarly to variable inductor and variable capacitor;
- american inductor was not really the standard american inductor. The old american inductor has been renamed cute inductor;
- transformer, transformer core and variable inductor are now linked with the chosen type of inductor;

• styles for selecting shape variants (like [american resistors]) are now in the plural to avoid conflict with paths (like to[american resistor]).

## <span id="page-3-0"></span>**1.8 ConTEXt compatibility**

As requested by some users, I fixed the package for it to be compatible with ConTEXt. Just use \usemodule[circuitikz] in your preamble and include the code between \startcircuitikz and \endcircuitikz. Please notice that the package siunitx in *not* available for ConT<sub>E</sub>Xt: the option siunitx simply defines a few measurement units typical in electric sciences.

In actually using CircuiTikZ with TikZ version 2 in ConTEXt an error comes up, saying something like

```
! Undefined control sequence.
\tikz@cc@mid@checks -> \pgfutil@ifnextchar!
```
The solution has been suggested to me by Aditya Mahajan, and involves modifying a file in Ti*k*Z:

```
Here is the fix. In tikzlibrarycalc.code.tex change
```

```
\def\tikz@cc@mid@checks{
   \pgfutil@ifnextchar !{%AM: Added space
     \tikz@cc@mid%
   }{%
     \advance\pgf@xa by\tikz@cc@factor\pgf@xb%
     \advance\pgf@ya by\tikz@cc@factor\pgf@yb%
     \tikz@cc@parse% continue
   }%
}
\def\tikz@cc@mid !{%AM Added space
   \pgfutil@ifnextchar({%
     \tikz@scan@one@point\tikz@cc@project%
   }{%
     \tikz@cc@mid@num%
   }%
}
```
As far as I know, this is a bug in Ti*k*Z, and I notified the author, but until he fixes it, you know the workaround.

## <span id="page-3-1"></span>**2 Options**

- europeanvoltages: uses arrows to define voltages, and uses europeanstyle voltage sources;
- americanvoltages: uses *−* and + to define voltages, and uses americanstyle voltage sources;
- europeancurrents: uses european-style current sources;
- americancurrents: uses american-style current sources;
- europeanresistors: uses rectangular empty shape for resistors, as per european standards;
- americanresistors: uses zig-zag shape for resistors, as per american standards;
- europeaninductors: uses rectangular filled shape for inductors, as per european standards;
- americaninductors: uses "4-bumps" shape for inductors, as per american standards;
- cuteinductors: uses my personal favorite, "pig-tailed" shape for inductors;
- americanports: uses triangular logic ports, as per american standards;
- europeanports: uses rectangular logic ports, as per european standards;
- european: equivalent to europeancurrents, europeanvoltages, europeanresistors, europeaninductors, europeanports;
- american: equivalent to americancurrents, americanvoltages, americanresistors, americaninductors, americanports;
- siunitx: integrates with SIunitx package. If labels, currents or voltages are of the form  $\#1\lt \#2$  then what is shown is actually  $\S1\{\#1\}\{\#2\}$ ;
- nosiunitx: labels are not interpreted as above;
- fulldiodes: the various diodes are drawn *and* filled by default, i.e. when using styles such as diode, D, sD, …Un-filled diode can always be forced with Do, sDo, …
- emptydiodes: the various diodes are drawn *but not* filled by default, i.e. when using styles such as diode, D, sD, …Filled diode can always be forced with D\*, sD\*, …
- arrowmos: pmos and nmos have arrows analogous to those of pnp and npn transistors;
- noarrowmos: pmos and nmos do not have arrows analogous to those of pnp and npn transistors.

The old options in the singular (like american voltage) are still available for compatibility, but are discouraged.

Loading the package with no options is equivalent to my own personal liking, that is to the following options: [europeancurrents, europeanvoltages, americanresistors, cuteinductors,

americanports, nosiunitx, noarrowmos]. In ConT<sub>F</sub>Xt the options are similarly specified: current=european | american,

voltage=european|american, resistor=american|european, inductor=cute|american|european, logic=american|european, siunitx=true|false, arrowmos=false|true.

## **3 The components**

Here follows the list of all the shapes defined by CircuiTi*k*Z. These are all pgf nodes, so they are usable in both pgf and Ti*k*Z.

<span id="page-5-0"></span>Each bipole (plus triac and thyristors) are shown using the following command, where  $#1$  is the name of the component<sup>2</sup>:

```
\begin{center}\begin{circuitikz} \draw
   (0,0) to[ #1 ] (2,0)
; \end{circuitikz} \end{center}
```
The other shapes are shown with:

```
\begin{center}\begin{circuitikz} \draw
   (0,0) node[ #1 ] {}
; \end{circuitikz} \end{center}
```
Please notice that for user convenience transistors can also be inputted using the syntax for bipoles. See section 5.2.

#### **3.1 Monopoles**

<span id="page-5-1"></span>• Ground (ground)

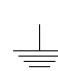

### **3.2 Bipoles**

#### **3.2.1 Instruments**

<span id="page-5-3"></span><span id="page-5-2"></span>• Ammeter (ammeter)

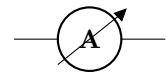

• Voltmeter (voltmeter)

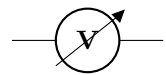

#### **3.2.2 Basic resistive bipoles**

- Short circuit (short)
- <span id="page-5-4"></span>• Open circuit (open)

. .

<sup>&</sup>lt;sup>2</sup>If #1 is the name of the bipole/the style, then the actual name of the shape is #1shape.

• Lamp (lamp)

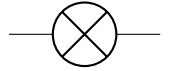

• Generic (symmetric) bipole (generic)

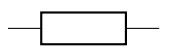

• Tunable generic bipole (tgeneric)

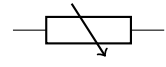

• Generic asymmetric bipole (ageneric)

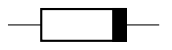

• Generic asymmetric bipole (full) (fullgeneric)

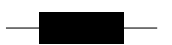

• Tunable generic bipole (full) (tfullgeneric)

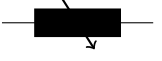

• Memristor (memristor, or Mr)

$$
-\fbox{--} -
$$

#### <span id="page-6-0"></span>**3.2.3 Resistors and the like**

If (default behaviour) americanresistors option is active (or the style [american resistors] is used), the resistor is displayed as follows:

• Resistor (R, or american resistor)

. . 

• Variable resistor (vR, or american variable resistor)

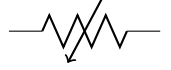

• Potentiometer (pR, or american potentiometer)

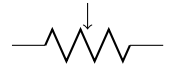

If instead europeanresistors option is active (or the style [european resistors] is used), the resistors, variable resistors and potentiometers are displayed as follows:

• Resistor (R, or european resistor)

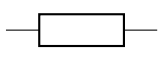

• Variable resistor (vR, or european variable resistor)

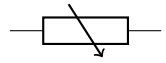

• Potentiometer (pR, or european potentiometer)

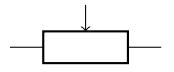

#### <span id="page-7-0"></span>**3.2.4 Stationary sources**

• Battery (battery)

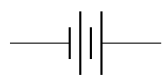

• Voltage source (european style) (european voltage source)

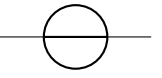

• Voltage source (american style) (american voltage source)

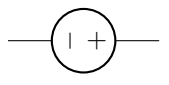

• Current source (european style) (european current source)

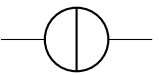

• Current source (american style) (american current source)

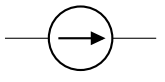

If (default behaviour) europeancurrents option is active (or the style [european currents] is used), the shorthands current source, isource, and I are equivalent to european current source. Otherwise, if americancurrents option is active (or the style [american currents] is used) they are equivalent to american current source.

Similarly, if (default behaviour) europeanvoltages option is active (or the style [european voltages] is used), the shorthands voltage source, vsource, and V are equivalent to european voltage source. Otherwise, if americanvoltages option is active (or the style [american voltages] is used) they are equivalent to american voltage source.

#### <span id="page-8-0"></span>**3.2.5 Diodes and such**

• Empty diode (empty diode, or Do)

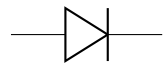

• Empty Schottky diode (empty Schottky diode, or sDo)

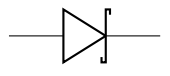

• Empty Zener diode (empty Zener diode, or zDo)

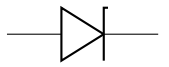

• Empty tunnel diode (empty tunnel diode, or tDo)

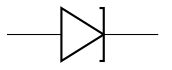

• Empty photodiode (empty photodiode, or pDo)

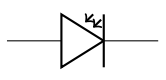

• Empty led (empty led, or leDo)

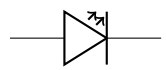

• Empty varcap (empty varcap, or VCo)

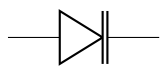

• Full diode (full diode, or D\*)

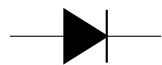

• Full Schottky diode (full Schottky diode, or sD\*)

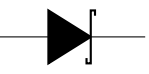

• Full Zener diode (full Zener diode, or zD\*)

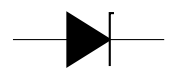

• Full tunnel diode (full tunnel diode, or tD\*)

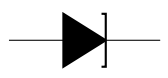

• Full photodiode (full photodiode, or pD\*)

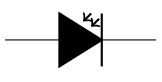

• Full led (full led, or leD\*)

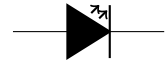

• Full varcap (full varcap, or VC\*)

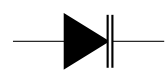

The options fulldiodes and emptydiodes (and the styles [full diodes] and [empty diodes]) define which shape will be used by abbreviated commands such that D, sD, zD, tD, pD, leD, and VC.

#### <span id="page-10-0"></span>**3.2.6 Basic dynamical bipoles**

• Capacitor (capacitor, or C)

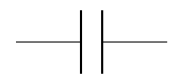

• Polar capacitor (polar capacitor, or pC)

. .

• Variable capacitor (variable capacitor, or vC)

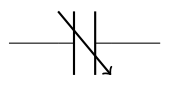

If (default behaviour) cuteinductors option is active (or the style [cute inductors] is used), the inductors are displayed as follows:

• Inductor (L, or cute inductor)

$$
-\textcolor{blue}{\text{conv}}
$$

• Variable inductor (vL, or variable cute inductor)

. .

If americaninductors option is active (or the style [american inductors] is used), the inductors are displayed as follows:

• Inductor (L, or american inductor)

$$
\_\mathrm{mm}
$$

• Variable inductor (vL, or variable american inductor)

$$
\neg \neg \neg \neg \neg \neg \neg
$$

Finally, if europeaninductors option is active (or the style [european inductors] is used), the inductors are displayed as follows:

• Inductor (L, or european inductor)

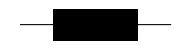

• Variable inductor (vL, or variable european inductor)

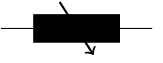

#### <span id="page-11-0"></span>**3.2.7 Sinusoidal sources**

Here because I was asked for them. But how do you distinguish one from the other?!

• Sinusoidal voltage source (sinusoidal voltage source, or vsourcesin, sV)

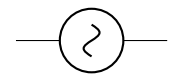

• Sinusoidal current source (sinusoidal current source, or isourcesin, sI)

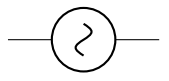

#### <span id="page-11-1"></span>**3.2.8 Switch**

• Closing switch (closing switch, or cspst)

$$
\overline{\phantom{1}} \hspace{1.5cm} \hspace{1.5cm} \hspace{1.5cm} \hspace{1.5cm} \hspace{1.5cm} \hspace{1.5cm}
$$

• Opening switch (opening switch, or ospst)

$$
\_\_ \times \_\_
$$

## <span id="page-11-2"></span>**3.3 Tripoles**

#### <span id="page-11-3"></span>**3.3.1 Controlled sources**

Admittedly, graphically they are bipoles. But I couldn't…

• Controlled voltage source (european style) (european controlled voltage source)

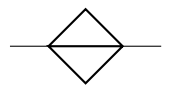

• Controlled voltage source (american style) (american controlled voltage source)

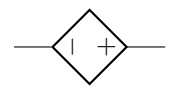

• Controlled current source (european style) (european controlled current source)

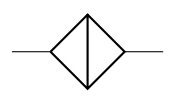

• Controlled current source (american style) (american controlled current source)

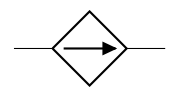

If (default behaviour) europeancurrents option is active (or the style [european currents] is used), the shorthands controlled current source, cisource, and cI are equivalent to european controlled current source. Otherwise, if americancurrents option is active (or the style [american currents] is used) they are equivalent to american controlled current source.

Similarly, if (default behaviour) europeanvoltages option is active (or the style [european voltages] is used), the shorthands controlled voltage source, cvsource, and cV are equivalent to european controlled voltage source. Otherwise, if americanvoltages option is active (or the style [american voltages] is used) they are equivalent to american controlled voltage source.

• Controlled sinusoidal voltage source (controlled sinusoidal voltage source, or controlled vsourcesin, cvsourcesin, csV)

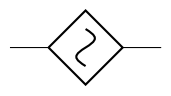

• Controlled sinusoidal current source (controlled sinusoidal current source, or controlled isourcesin, cisourcesin, csI)

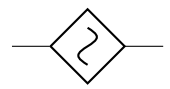

#### <span id="page-12-0"></span>**3.3.2 Transistors**

• NMOS (nmos)

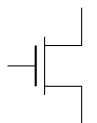

• pmos (pmos)

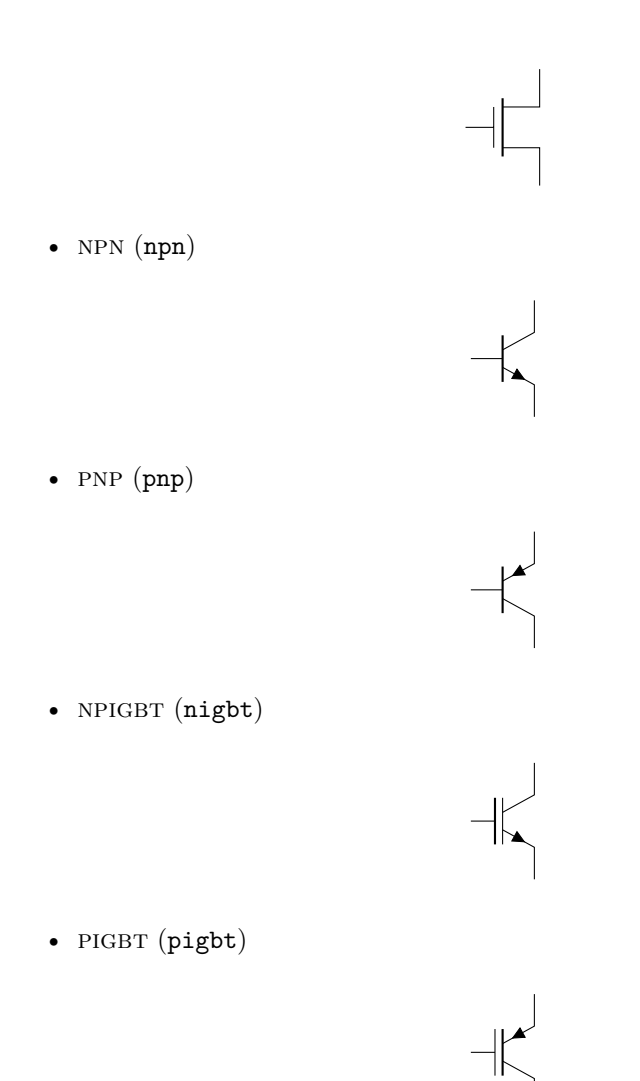

If the option arrowmos is used (or after the commant \ctikzset{tripoles/mos style/arrows} is given), this is the output:

• NMOS (nmos)

• pmos (pmos)

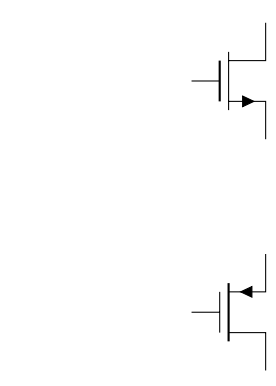

NFETs and PFETs have been incorporated based on code provided by Clemens Helfmeier and Theodor Borsche:

• NFET  $(nfet)$ 

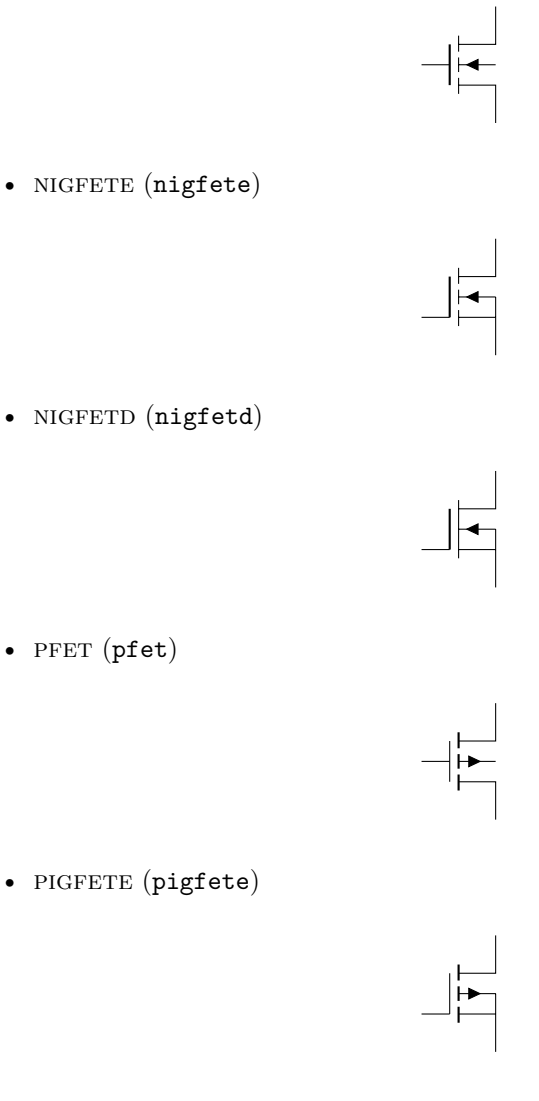

• PIGFETD (pigfetd)

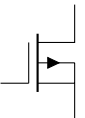

NJFET and PJFET have been incorporated based on code provided by Danilo Piazzalunga:

• NJFET  $(nifet)$ 

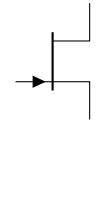

 $\bullet$  PJFET (pjfet)

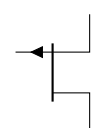

## <span id="page-15-0"></span>**3.3.3 Other bipole-like tripoles**

The following tripoles are entered with the usual command of the form

• triac (triac, or Tr)

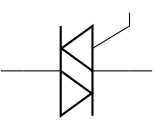

• thyristor (thyristor, or Ty)

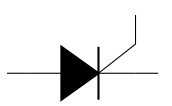

## <span id="page-15-1"></span>**3.4 Double bipoles**

Transformers automatically use the inductor shape currently selected. These are the three possibilities:

• Transformer (cute inductor) (transformer)

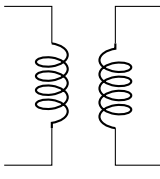

• Transformer (american inductor) (transformer)

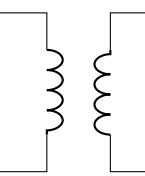

• Transformer (european inductor) (transformer)

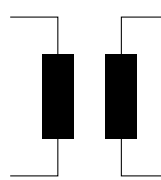

Transformers with core are also available:

• Transformer core (cute inductor) (transformer core)

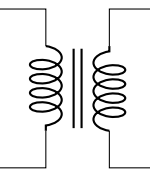

• Transformer core (american inductor) (transformer core)

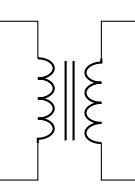

• Transformer core (european inductor) (transformer core)

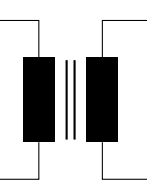

• Gyrator (gyrator)

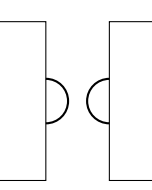

## **3.5 Logic gates**

• American and port (american and port)

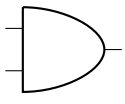

• American or port (american or port)

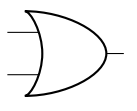

• American not port (american not port)

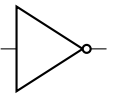

• American nand port (american nand port)

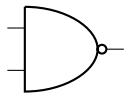

• American nor port (american nor port)

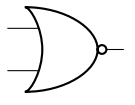

• American xor port (american xor port)

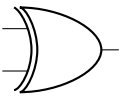

• American xnor port (american xnor port)

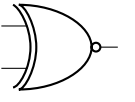

• European and port (european and port)

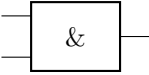

• European or port (european or port)

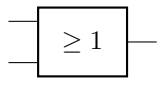

• European not port (european not port)

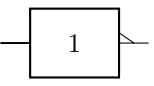

• European nand port (european nand port)

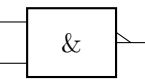

• European nor port (european nor port)

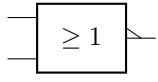

• European xor port (european xor port)

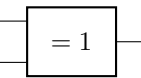

• European xnor port (european xnor port)

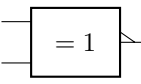

If (default behaviour) americanports option is active (or the style [american ports] is used), the shorthands and port, or port, not port, nand port, not port, xor port, and xnor port are equivalent to the american version of the respective logic port.

If otherwise europeanports option is active (or the style [european ports] is used), the shorthands and port, or port, not port, nand port, not port, xor port, and xnor port are equivalent to the european version of the respective logic port.

## **3.6 Operational Amplifier**

• Operational amplifier (op amp)

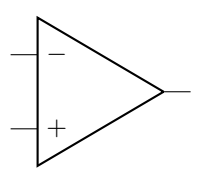

## **3.7 Support shapes**

- Arrows (current and voltage) (currarrow)
- Connected terminal (circ)
- Unconnected terminal (ocirc)

.

.

.

## <span id="page-19-0"></span>**4 Usage**

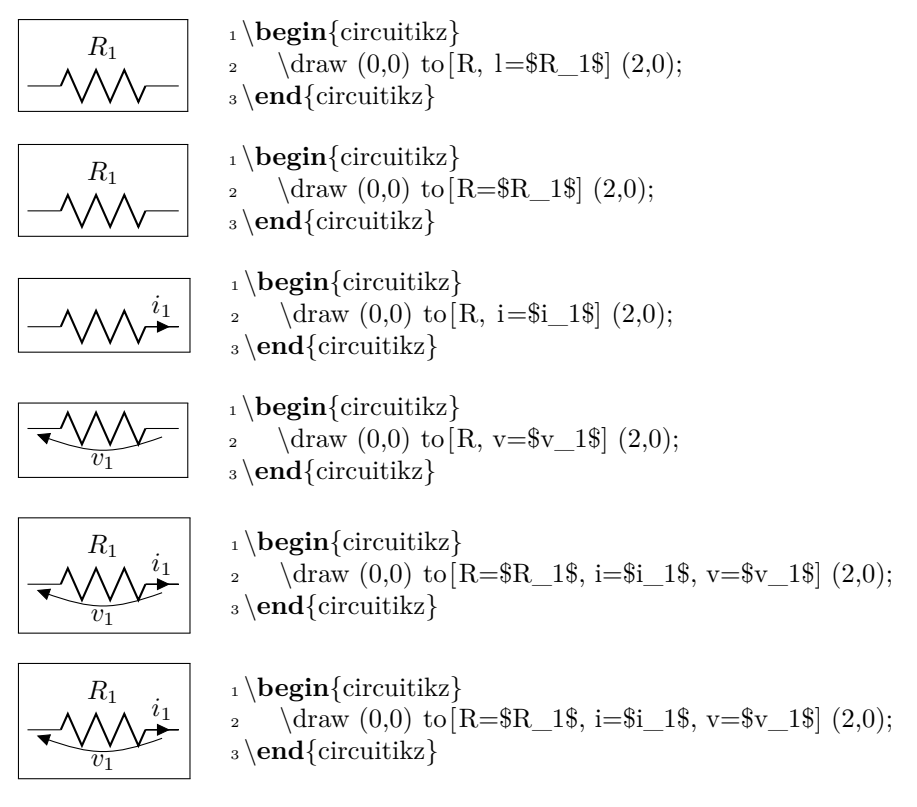

Long names/styles for the bipoles can be used:

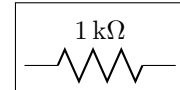

<sup>1</sup> \**begin**{circuitikz}\draw 2 (0,0) to resistor =1 \kilo\ohm > (2,0) <sup>3</sup> ;\**end**{circuitikz}

### <span id="page-20-0"></span>**4.1 Labels**

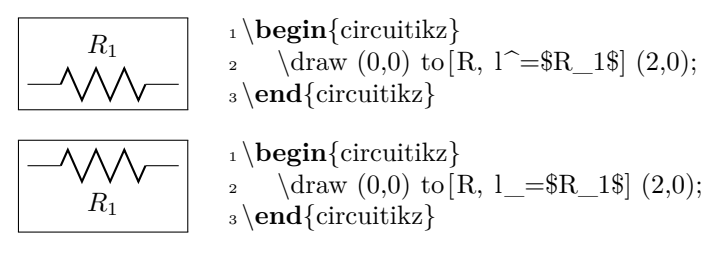

### <span id="page-20-1"></span>**4.2 Currents**

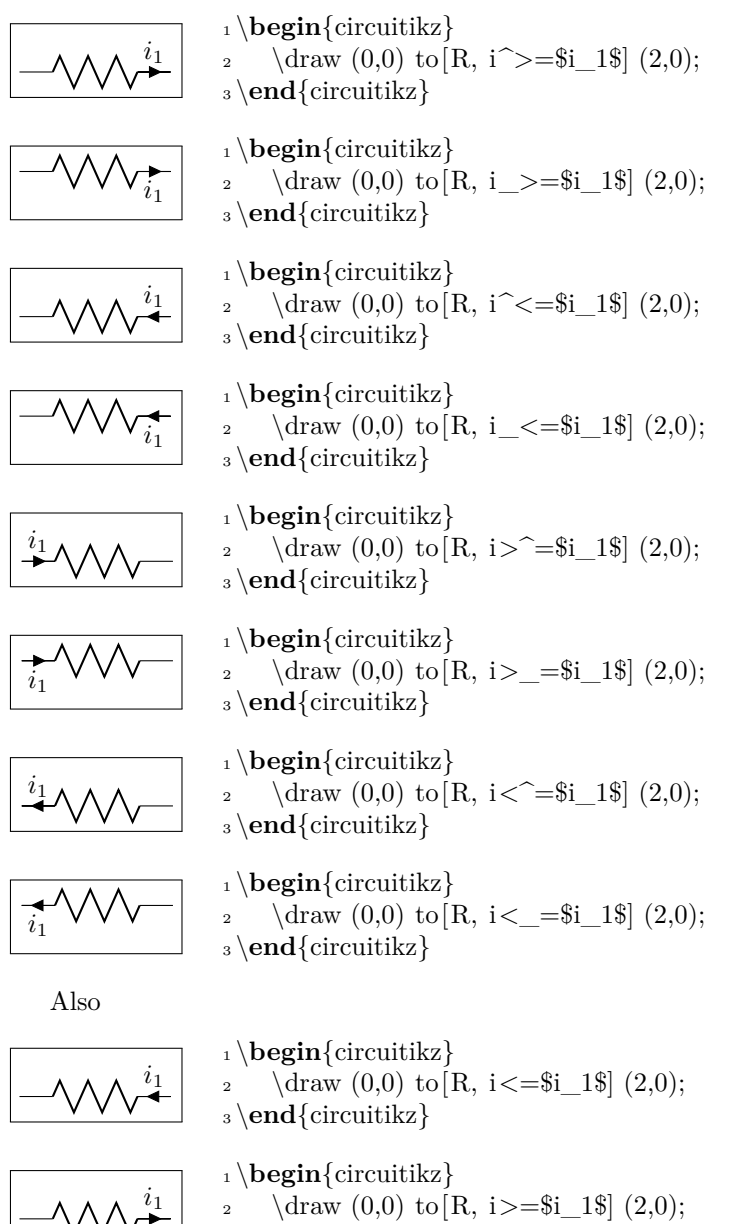

<sup>3</sup> \**end**{circuitikz}

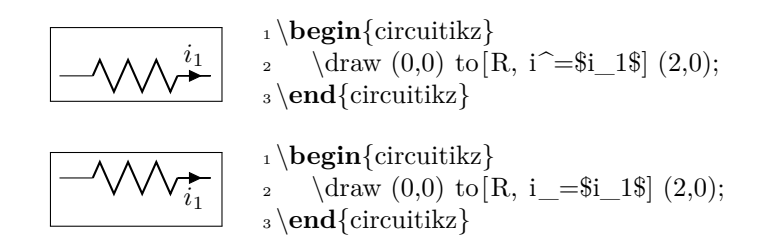

## <span id="page-21-0"></span>**4.3 Voltages**

#### <span id="page-21-1"></span>**4.3.1 European style**

The default, with arrows. Use option europeanvoltage or style [european voltages].

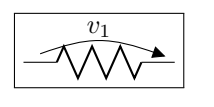

<sup>1</sup> \**begin**{circuitikz}[european voltages] 2 \draw  $(0,0)$  to  $\mathbb{R}, v^>=\$v_1\$   $(2,0);$ <sup>3</sup> \**end**{circuitikz}

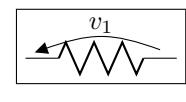

<sup>1</sup> \**begin**{circuitikz}[european voltages] 2 \draw  $(0,0)$  to  $\mathbb{R}, v^{\sim} \leq \$ v 1\$]  $(2,0);$ <sup>3</sup> \**end**{circuitikz}

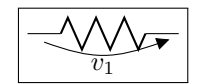

<sup>1</sup> \**begin**{circuitikz}[european voltages] 2 \draw  $(0,0)$  to R, v\_>=\$v\_1\$]  $(2,0)$ ; <sup>3</sup> \**end**{circuitikz}

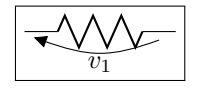

<sup>1</sup> \**begin**{circuitikz}[european voltages] 2 \draw  $(0,0)$  to R, v\_<=\$v\_1\$  $(2,0)$ ; <sup>3</sup> \**end**{circuitikz}

#### <span id="page-21-2"></span>**4.3.2 American style**

For those who like it (not me). Use option americanvoltage or set [american voltages].

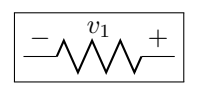

<sup>1</sup> \**begin**{circuitikz}[american voltages] 2 \draw  $(0,0)$  to [R, v^>=\\$v\_1\\$j  $(2,0);$ <sup>3</sup> \**end**{circuitikz}

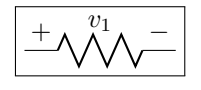

<sup>1</sup> \**begin**{circuitikz}[american voltages] 2 \draw  $(0,0)$  to  $\mathbb{R}, \mathbf{v}^{\lt}\leq \mathbf{v}_1\$  (2,0); <sup>3</sup> \**end**{circuitikz}

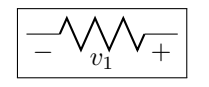

<sup>1</sup> \**begin**{circuitikz}[american voltages] 2 \draw  $(0,0)$  to R, v\_>=\$v\_1\$  $(2,0)$ ; <sup>3</sup> \**end**{circuitikz}

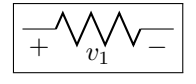

<sup>1</sup> \**begin**{circuitikz}[american voltages] 2 \draw  $(0,0)$  to  $\mathbb{R}, \mathbf{v} \leq \mathbf{v}_1 \$   $(2,0);$ <sup>3</sup> \**end**{circuitikz}

### <span id="page-22-0"></span>**4.4 Nodes**

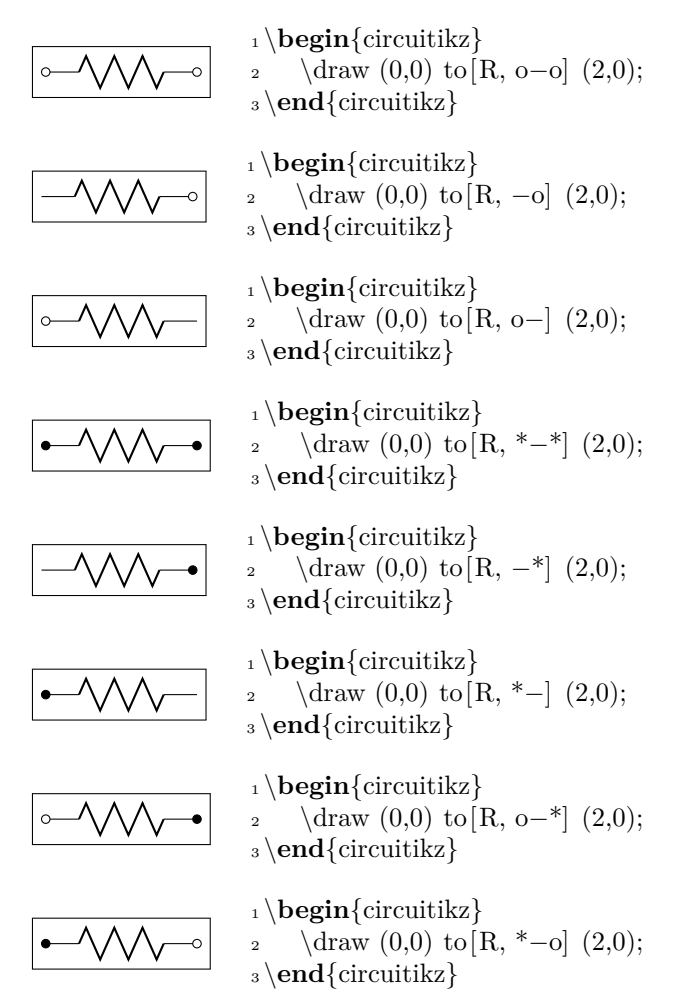

### <span id="page-22-1"></span>**4.5 Special components**

For some components label, current and voltage behave as one would expect:

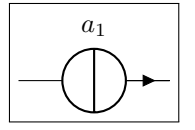

 $a_1$  **1 begin**{circuitikz} 2 \draw  $(0,0)$  to  $I=\$  1\\$  $(2,0);$ <sup>3</sup> \**end**{circuitikz}

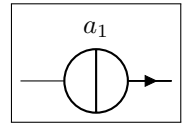

 $a_1$  **1 begin**{circuitikz} 2 \draw  $(0,0)$  to  $\begin{bmatrix} 1, & i = \$a_1\$ \\ (2,0); \end{bmatrix}$ <sup>3</sup> \**end**{circuitikz}

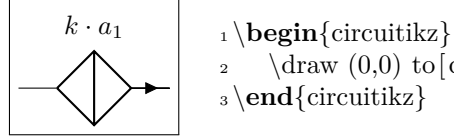

2 \draw  $(0,0)$  to  $cI=\frac{\k}{cdot a_1}\ (2,0);$ <sup>3</sup> \**end**{circuitikz}

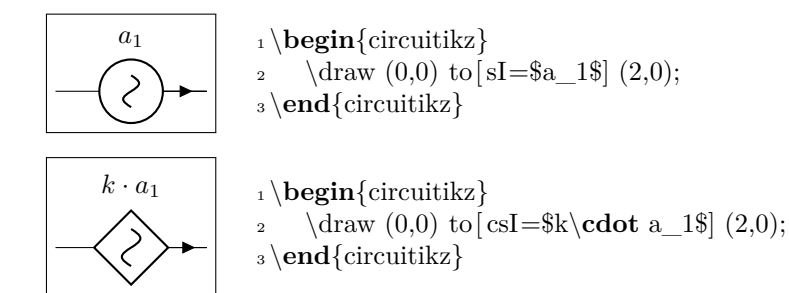

The following results from using the option americancurrent or using the style [american currents].

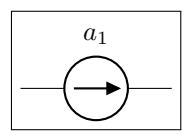

 $a_1$  **1**  $\text{begin}$  {circuitikz} {american currents} 2 \draw  $(0,0)$  to  $I=\{a\ 1\}$   $(2,0);$ <sup>3</sup> \**end**{circuitikz}

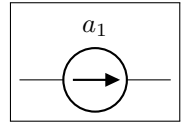

 $a_1$  **1 begin**{circuitikz}[american currents] 2 \draw  $(0,0)$  to  $[I, i= $a 1$]$   $(2,0);$ <sup>3</sup> \**end**{circuitikz}

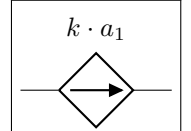

 $\langle k \cdot a_1 | \cdot \text{begin} \cdot \text{circuitikz} \rangle \text{[american currents]}$  $\alpha$  \draw (0,0) to  $cI=\frac{\k}{cdot a_1\$  (2,0); <sup>3</sup> \**end**{circuitikz}

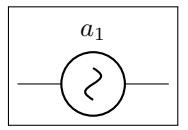

 $a_1$  **1 begin**{circuitikz}[american currents] 2 \draw  $(0,0)$  to  $sI=\a_1\$   $(2,0);$ <sup>3</sup> \**end**{circuitikz}

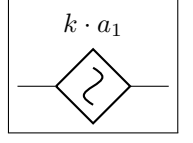

 $k \cdot a_1$  **begin**{circuitikz}[american currents] 2 \draw  $(0,0)$  to  $\text{csI}=\frac{\cdot 1}{3}(2,0);$ <sup>3</sup> \**end**{circuitikz}

The same holds for voltage sources:

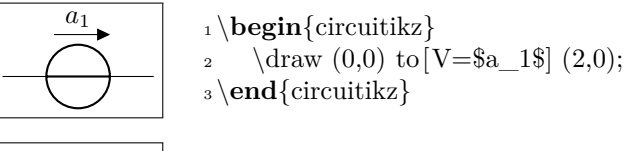

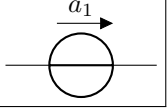

 $a_1$  **begin**{circuitikz}  $\alpha$  \draw (0,0) to V, v=\$a\_1\$] (2,0); <sup>3</sup> \**end**{circuitikz}

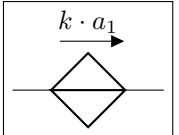

<sup>1</sup> \**begin**{circuitikz} 2 \draw  $(0,0)$  to  $cV=\frac{k\cdot a_1}{(2,0)}$ ; <sup>3</sup> \**end**{circuitikz}

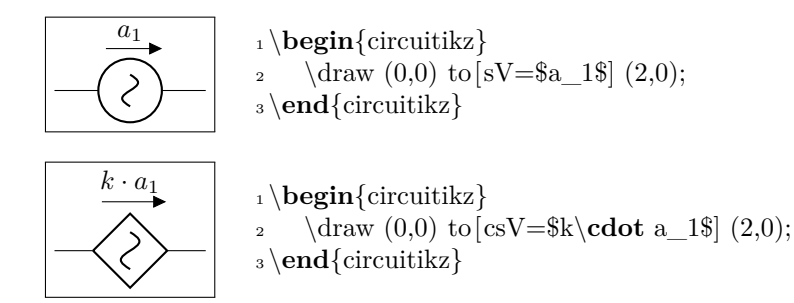

The following results from using the option americanvoltage or the style [american voltages].

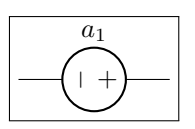

 $a_1$  **1 begin**{circuitikz}[american voltages] 2 \draw  $(0,0)$  to  $V=\a_1\$   $(2,0);$ <sup>3</sup> \**end**{circuitikz}

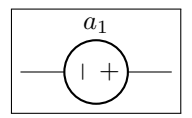

 $a_1$  **1 begin**{circuitikz} [american voltages] 2 \draw  $(0,0)$  to  $[V, v=\frac{3a}{1}\ (2,0);$ <sup>3</sup> \**end**{circuitikz}

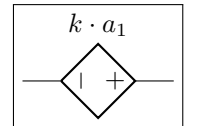

 $\mathbf{k} \cdot \mathbf{a}_1$  **begin**{circuitikz} [american voltages] 2 \draw  $(0,0)$  to  $cV=\frac{8k}{\cdots a_1\$  (2,0); <sup>3</sup> \**end**{circuitikz}

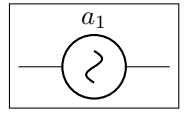

 $a_1$  | 1 \**begin**{circuitikz} american voltages] 2 \draw  $(0,0)$  to  $sV=\frac{3a-1}{(2,0)}$ ; <sup>3</sup> \**end**{circuitikz}

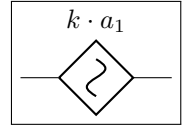

 $\langle k \cdot a_1 | \cdot \text{degree}$  1 \begin{circuitikz} american voltages]  $\alpha$  \draw  $(0,0)$  to  $\cscV=\frac{\cdot 1}{3}(2,0);$ <sup>3</sup> \**end**{circuitikz}

## <span id="page-24-0"></span>**4.6 Integration with siunitx**

If the option siunitx is active (and *not* in ConT<sub>E</sub>X<sub>t</sub>), then the following are equivalent:

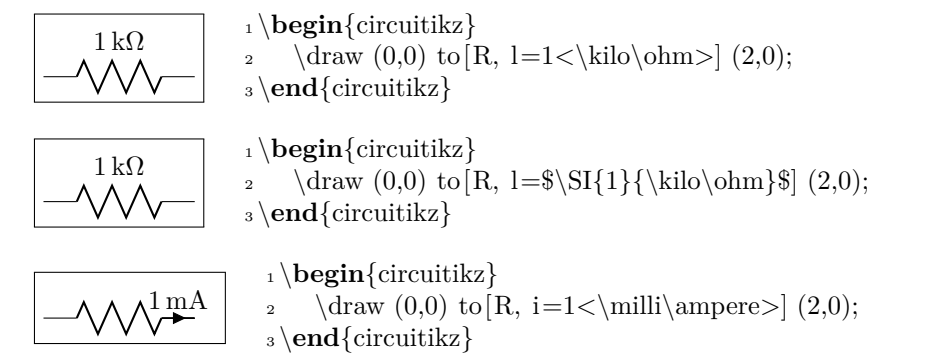

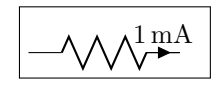

<sup>1</sup> \**begin**{circuitikz}  $\Delta$  \draw (0,0) to[R, i=\$\SI{1}{\milli\ampere}\$] (2,0); <sup>3</sup> \**end**{circuitikz}

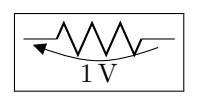

<sup>1</sup> \**begin**{circuitikz} 2 \draw  $(0,0)$  to R, v=1<\volt> $(2,0)$ ; <sup>3</sup> \**end**{circuitikz}

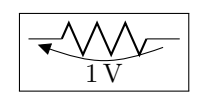

<sup>1</sup> \**begin**{circuitikz} 2 \draw  $(0,0)$  to  $\mathbb{R}, v=\$ \SI{1}{\volt{$} (2,0);$ <sup>3</sup> \**end**{circuitikz}

## <span id="page-25-0"></span>**4.7 Mirroring**

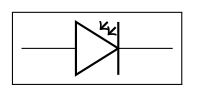

<sup>1</sup> \**begin**{circuitikz} 2 \draw  $(0,0)$  to [pD]  $(2,0)$ ; <sup>3</sup> \**end**{circuitikz}

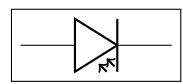

<sup>1</sup> \**begin**{circuitikz} <sup>2</sup>  $\langle \text{draw } (0,0) \text{ to } [p] \rangle$ , mirror]  $(2,0)$ ; <sup>3</sup> \**end**{circuitikz}

At the moment, placing labels and currents on mirrored bipoles works:

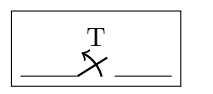

<sup>1</sup> \**begin**{circuitikz} 2 \draw  $(0,0)$  to [ospst=T]  $(2,0)$ ; <sup>3</sup> \**end**{circuitikz}

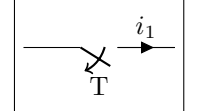

<sup>1</sup> \**begin**{circuitikz}  $\alpha$  \draw  $(0,0)$  to [ospst=T, mirror, i=\$i\_1\$]  $(2,0);$ <sup>3</sup> \**end**{circuitikz}

But voltages don't:

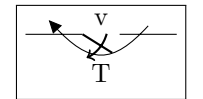

 $\overline{v}$  1 \**begin**{circuitikz}  $\alpha$  \draw  $(0,0)$  to [ospst=T, mirror, v=v]  $(2,0)$ ; <sup>3</sup> \**end**{circuitikz}

Sorry about that.

## <span id="page-25-1"></span>**4.8 Putting them together**

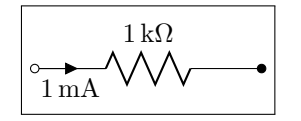

 \**begin**{circuitikz} 2 \draw  $(0,0)$  to  $R=1<\kappa>0$ , i>\_=1<\milli\ampere>, o*−*\*] (3,0); \**end**{circuitikz}

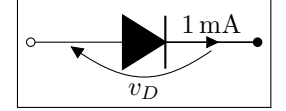

$$
\begin{array}{c}\n1 \begin{array}{ccc}\n1 \begin{array}{ccc}\n1 \end{array} & \text{circuit} \\
2 \quad \text{draw (0,0) to } [D^*, v = \$v_D\$, \\
3 \quad \text{i=1<\\milli\amp;\end{array}, o -^*] (3,0);\n4 \end{array}
$$

## **5 Not only bipoles**

Since only bipoles (but see section 5.2) can be placed "along a line", components with more than two terminals are placed as nodes:

<span id="page-26-0"></span>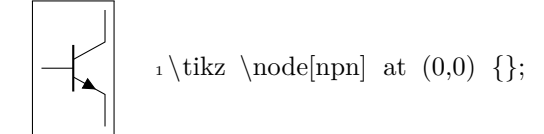

## **5.1 Anchors**

In order to allow connections with other components, all components define anchors.

#### <span id="page-26-1"></span>**5.1.1 Logical ports**

All logical ports, except NOT, have to inputs and one output. They are called respectively in 1, in 2, out:

<span id="page-26-2"></span>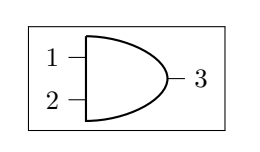

1 \**begin**{circuitikz} \draw

 $2 \quad (0,0) \text{ node} \text{and port} \text{ (myand)} \text{ } \text{ }$  (myand.in 1) node[anchor=east] {1} (myand.in 2) node[anchor=east] {2} (myand.out) node[anchor=west] {3}

<sup>6</sup> ;\**end**{circuitikz}

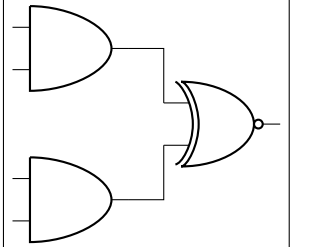

<sup>1</sup> \**begin**{circuitikz} \draw  $2 \quad (0,2) \text{ node} \text{and port} \text{ (myand1) } \text{ } \text{ }$  $\frac{3}{1000}$  node[and port] (myand2) {}  $(2,1)$  node[xnor port] (myxnor) {} <sup>5</sup> (myand1.out) *−*| (myxnor.in 1) <sup>6</sup> (myand2.out) *−*| (myxnor.in 2) <sup>7</sup> ;\**end**{circuitikz}

In the case of NOT, there are only in and out (although for compatibility reasons in 1 is still defined and equal to in):

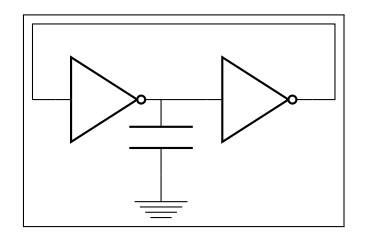

1 \**begin**{circuitikz} \draw  $\frac{1}{2}$  (1,0) node [not port] (not 1) {}  $(3,0)$  node[not port] (not2) {} (0,0) *−−* (not1.in) (not2.in) *−−* (not1.out) ++(0,*−*1) node[ground] {} to[C] (not1.out) (not2.out) *−*| (4,1) *−*| (0,0) ;\**end**{circuitikz}

#### **5.1.2 Transistors**

<span id="page-26-3"></span>For NMOS, PMOS, NFET, NIGFETE, NIGFETD, PFET, PIGFETE, and PIGFETD transistors one has base, gate, source and drain anchors (which can be abbreviated with  $B$ ,  $G$ ,  $S$  and  $D$ ):

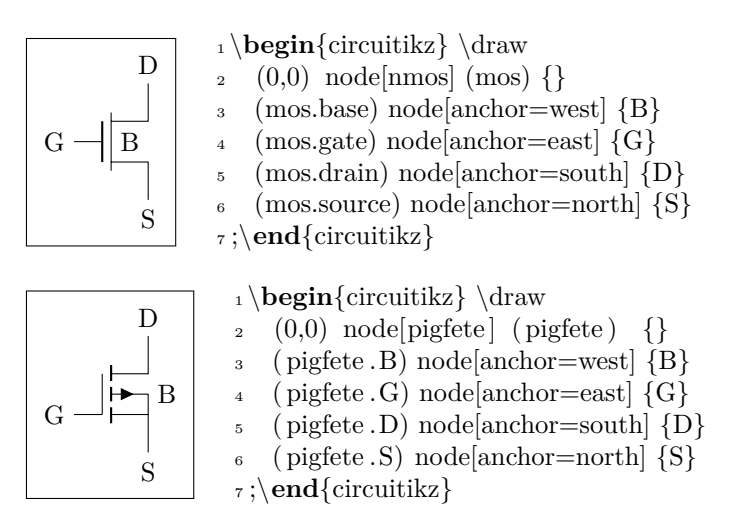

Similarly NJFET and PJFET have gate, source and drain anchors (which can be abbreviated with G, S and D):

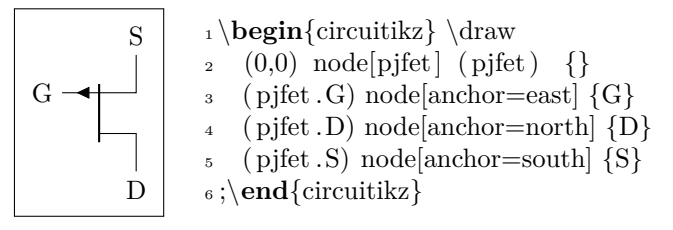

For NPN, PNP, NIGBT, and PIGBT transistors the anchors are base, emitter and collector anchors (which can be abbreviated with B, E and C):

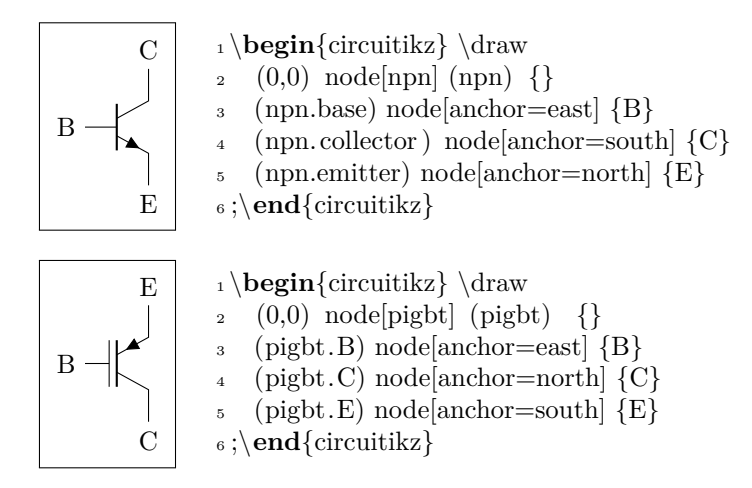

Here is one composite example (please notice that the xscale=-1 style would also reflect the label of the transistors, so here a new node is added and its text is used, instead of that of pnp1):

![](_page_28_Figure_0.jpeg)

Similarly, transistors can be reflected vertically:

![](_page_28_Figure_2.jpeg)

1 \**begin**{circuitikz} \draw 2 (0,0) node[pigfete, yscale=−1] (pigfete) {}<br>a (pigfete B) node[anchor=west] {B}  $\{p\}$  ( pigfete .B) node[anchor=west]  $\{B\}$ <sup>4</sup> ( pigfete .G) node[anchor=east] {G} <sup>5</sup> ( pigfete .D) node[anchor=north] {D}  $(pigfete S) node[anchor=south]$   ${S}$ <sup>7</sup> ;\**end**{circuitikz}

#### <span id="page-28-0"></span>**5.1.3 Other tripoles**

When inserting a thrystor, a triac or a potentiometer, one needs to refer to the third node — gate (gate or G) for the former two; wiper (wiper or W) for the latter one. This is done by giving a name to the bipole:

![](_page_28_Figure_6.jpeg)

1 \**begin**{circuitikz} \draw  $_2$  (0,0) to Tr, n=TRI (2,0)  $\text{to}[pR, n=POT]$  (4,0); <sup>4</sup> \draw[dashed] (TRI.G) *−*| (POT.wiper) <sup>5</sup> ;\**end**{circuitikz}

#### <span id="page-28-1"></span>**5.1.4 Operational amplifier**

The op amp defines the inverting input  $(-)$ , the non-inverting input  $(+)$  and the output (out) anchors:

![](_page_28_Figure_10.jpeg)

There are also two more anchors defined, up and down, for the power supplies:

![](_page_29_Figure_0.jpeg)

#### <span id="page-29-0"></span>**5.1.5 Double bipoles**

All the (few, actually) double bipoles/quadrupoles have the four anchors, two for each port. The first port, to the left, is port A, having the anchors A1 (up) and A2 (down); same for port B. They also expose the base anchor, for labelling:

![](_page_29_Figure_3.jpeg)

## <span id="page-29-1"></span>**5.2 Transistor paths**

For syntactical convenience transistors can be placed using the normal path notation used for bipoles. The transitor type can be specified by simply adding a "T" (for transistor) in front of the node name of the transistor. It will be placed with the base/gate orthogonal to the direction of the path:

![](_page_29_Figure_6.jpeg)

$$
\begin{array}{c}\n 3 \quad \text{begin{} (circuitikz) \draw} \\
 2 \quad (0,0) \quad \text{Injfet} \{1\} \\
 3 \quad (-1,2) \quad \text{Injfet=2} \{1,2\} \\
 4 \quad \text{to} [\text{Injfet=3, mirror}] \{3,2\}; \\
 5 \quad \text{fed} \{circuitikz\}\n\end{array}
$$

Access to the gate and/or base nodes can be gained by naming the transistors with the n or name path style:

![](_page_30_Figure_1.jpeg)

The name property is available also for bipoles, although this is useful mostly for triac, potentiometer and thyristor (see 3.3.3).

## **6 Customization**

## **6.1 Parameters**

<span id="page-30-1"></span><span id="page-30-0"></span>Pretty much all CircuiTi*k*Z relies heavily on pgfkeys for value handling and configuration. Indeed, at the beginning of circuitikz.sty a series of key definitions can be found that modify all the graphical characteristics of the package.

All can be varied using the **\ctikzset** command, anywhere in the code:

![](_page_30_Figure_7.jpeg)

 $_1 \text{tikz } \draw (0,0) \to [R=1<\ohm>[2,0); \partext{)}$  $_2 \backslash$  ctikzset {bipoles/ resistor /height=.6}  $_3 \tilde{\tau} \dagger (0,0)$  to  $\text{R=1<\ohm>}(2,0);$ 

![](_page_30_Figure_9.jpeg)

 $_1 \text{tikz } \draw (0,0) to [C=1<\$ farad> $] (2,0); \$ **par**  $_2 \setminus$  ctikzset {bipoles/thickness=1}  $_3 \tilde{\zeta} \dagger (0,0)$  to  $\text{Card }\zeta \gtrsim (2,0);$ 

![](_page_30_Figure_12.jpeg)

![](_page_30_Figure_13.jpeg)

![](_page_31_Figure_0.jpeg)

![](_page_31_Figure_1.jpeg)

![](_page_31_Picture_2.jpeg)

 $_1 \text{tikz } \draw (0,0) to [C, i=\$ \mathbf{3} (2,0); \mathbf{p}$  $_2 \text{ctikzset}$  {current/distance = .2}  $\text{3}\text{tikz } \text{draw } (0,0) \text{ to } [C, i=\$ \mathbf{3} \text{ (2,0)};$ 

Admittedly, not all graphical properties have understandable names, but for the time it will have to do:

![](_page_31_Picture_5.jpeg)

 $_1 \tilde{z} \dagger (0,0) \node[xnor port] {\};$  $_2 \backslash$  ctikzset { tripoles /american xnor port/aaa=.2}  $_3 \text{ tikzset }$  { tripoles /american xnor port/bbb=.6}  $_4 \tilde{z} \draw (0,0) node[xnor port] {\};$ 

## <span id="page-31-0"></span>**6.2 Components size**

Perhaps the most important parameter is \circuitikzbasekey/bipoles/length, which can be interpreted as the length of a resistor (including reasonable connections): all other lenghts are relative to this value. For instance:

![](_page_31_Figure_9.jpeg)

 $_1 \backslash$  ctikzset {bipoles/length=1.4cm}

- <sup>2</sup> \**begin**{circuitikz}[scale=1.2]\draw
- $(0,0)$  node[anchor=east]  ${B}$
- <sup>4</sup> to[short, o*−*\*] (1,0)
- 5 to R=20 < \ohm>, <sup>\*</sup>-<sup>\*</sup>] (1,2)
- <sup>6</sup> to[R=10<\ohm>, v=\$v\_x\$] (3,2) *−−* (4,2)
- <sup>7</sup> to[cI=\$\**frac**{\siemens}{5} v\_x\$, \**−*\*] (4,0) *−−* (3,0)
- to[R=5<\ohm>, \*<sup>-</sup><sup>\*</sup>] (3,2)
- <sup>9</sup> (3,0) −− (1,0)<br><sup>10</sup> (1,2) to [short,
- $(1,2)$  to[short, *−*o]  $(0,2)$  node[anchor=east]{A}
- <sup>11</sup> ;\**end**{circuitikz}

![](_page_32_Figure_0.jpeg)

 $_1 \backslash$  ctikzset {bipoles/length=.8cm} <sup>2</sup> \**begin**{circuitikz}[scale=1.2]\draw  $(0,0)$  node[anchor=east]  ${B}$ <sup>4</sup> to[short, o*−*\*] (1,0) <sup>5</sup> to[R=20<\ohm>, \**−*\*] (1,2) 6 to  $\text{R=10}\leq\text{ohm}$ , v=\$v\_x\$ $(3,2)$  -− (4,2) <sup>7</sup> to[cI=\$\**frac**{\siemens}{5} v\_x\$, \**−*\*] (4,0) *−−* (3,0)  $\frac{}{\text{s}}$  to [R=5<\ohm>, \*-\*] (3,2)<br>  $\frac{}{\text{s}}$  (3.0) -- (1.0)  $(3,0)$  −−  $(1,0)$ <sup>10</sup> (1,2) to[short, *−*o] (0,2) node[anchor=east]{A} <sup>11</sup> ;\**end**{circuitikz}

### <span id="page-32-0"></span>**6.3 Colors**

The color of the components is stores in the key \circuitikzbasekey/color. CircuiTi*k*Z tries to follow the color set in Ti*k*Z, although sometimes it fails. If you change color in the picture, please do not use just the color name as a style, like [red], but rather assign the style [color=red].

Compare for instance

![](_page_32_Figure_5.jpeg)

One can of course change the color *in medias res*:

![](_page_33_Figure_0.jpeg)

1 \**begin**{circuitikz} \draw

- $2 \quad (0,0) \text{ node}[\text{pnp}, \text{color}=blue] \text{ (pnp2) } \{ \}$
- <sup>3</sup> (pnp2.B) node[pnp, xscale=*−*1, anchor=B, color=brown] (pnp1) {}
- $(pnp1.C) node[npn, anchor=C, color=green] (npn1) \{\}$
- <sup>5</sup> (pnp2.C) node[npn, xscale=*−*1, anchor=C, color=magenta] (npn2) {}
- <sup>6</sup> (pnp1.E) *−−* (pnp2.E) (npn1.E) *−−* (npn2.E)
- <sup>7</sup> (pnp1.B) node[circ] {} |*−* (pnp2.C) node[circ] {}
- <sup>8</sup> ;\**end**{circuitikz}

The all-in-one stream of bipoles poses some challanges, as only the actual body of the bipole, and not the connecting lines, will be rendered in the specified color. Also, please notice the curly braces around the to:

![](_page_33_Figure_10.jpeg)

Which, for some bipoles, can be frustrating:

![](_page_33_Figure_12.jpeg)

![](_page_33_Figure_13.jpeg)

The only way out is to specify different paths:

![](_page_33_Figure_15.jpeg)

$$
\label{c:1} $$ \alpha_{\circ} \to [V=1<\volt>, \ color = red] (0,2); $$ \draw(0,2) \to [R=1<\ohm>](2,2) \to [C=1<\mathcal>)(2,0) -- (0,0) \in \end{circuitikz} \end{trivial} \end{circuitikz}
$$

And yes: this is a bug and *not* a feature…

## <span id="page-34-0"></span>**7 Examples**

![](_page_34_Figure_1.jpeg)

 $_1 \begin{cases} \text{circuitikz} \text{scale}=1.4\ldots \end{cases}$ 

$$
\begin{array}{cc}\n 0,0 & \text{to [C, 1=10<\mbox{inicro\,farad}>]} \\
 0,2) & \text{--} \\
 0,3)\n \end{array}
$$

- <sup>3</sup> to[R, l=2.2<\kilo\ohm>] (4,3) *−−* (4,2)
- <sup>4</sup> to[L, l=12<\milli\henry>, i=\$i\_1\$] (4,0) *−−* (0,0)
- <sup>5</sup> (4,2) { to[D\*, \**−*\*, color=red] (2,0) }
- <sup>6</sup> (0,2) to[R, l=1<\kilo\ohm>, \**−*] (2,2)
- $\tau$  to  $\text{cV}, \text{v=\$}\SI\{\kilo\ohm\} \i_1\$  (4,2) <sup>8</sup> (2,0) to[I, i=1<\milli\ampere>, *−*\*] (2,2)
- <sup>9</sup> ;\**end**{circuitikz}

![](_page_34_Figure_10.jpeg)

1 \**begin**{circuitikz}[scale=1.2]\draw

 $\overline{2}$  (0,0) node[ground] {} <sup>3</sup> to[V=\$e(t)\$, \**−*\*] (0,2) to[C=4<\nano\farad>] (2,2)  $\frac{1}{8}$  to  $[R, 1_1/4<\kappa\cdot\cdot\cdot, *-\*]$  (2,0)<br>
5 (2,2) to  $[R=1<\kappa\cdot\cdot\cdot]$  (4,2)  $(2,2)$  to  $[R=1<\kappa\odot\ohm>[$  (4,2) <sup>6</sup> to[C, l\_=2<\nano\farad>, \**−*\*] (4,0) <sup>7</sup> (5,0) to[I, i\_=\$a(t)\$, *−*\*] (5,2) *−−* (4,2)  $(0,0)$  −−  $(5,0)$ <sup>9</sup> (0,2) *−−* (0,3) to[L, l=2<\milli\henry>] (5,3) *−−* (5,2) 10  $_{11}$  {[anchor=south east] (0,2) node {1} (2,2) node {2} (4,2) node {3}} <sup>12</sup> ;\**end**{circuitikz}

![](_page_35_Figure_0.jpeg)

<sup>1</sup> \**begin**{circuitikz}[scale=1.2]\draw

 $2 \quad (0,0) \ \text{node}[\text{anchor}= \text{east}] \ \{\text{B}\}\$  $\begin{array}{c} 3 \\ 4 \end{array}$  to [short, o−\*] (1,0)<br>to [R=20 < \ohm>. \* to [R=20 < \ohm>, \*-\*] (1,2)<br>to [R=10 < \ohm>, v=\$v\_x\$]  $\text{to} \left[\text{R=10}\times\text{ohm}\right], \text{v}=\$v_x\$  (3,2) <sup>−−</sup> (4,2) <sup>6</sup> to[cI=\$\**frac**{\siemens}{5} v\_x\$, \**−*\*] (4,0) *−−* (3,0) 7 to[R=5<\ohm>, \*-\*] (3,2)<br>s (3,0) -- (1,0)  $(3,0)$  <sup>−</sup> (1,0)<br>
9 (1,2) to short,  $(1,2)$  to[short, *-*o]  $(0,2)$  node[anchor=east]{A} <sup>10</sup> ;\**end**{circuitikz}

![](_page_36_Figure_0.jpeg)

 $_1 \,\beta\$ circuitikz}[scale=1.2, american]\draw 2 (0,2) to  $\left|I=\right>\min\imes (2,2)$ 

<sup>3</sup> to[R, l\_=2<\kilo\ohm>, \**−*\*] (0,0) 4 to [R,  $l_2=2<\kilo\odot m>$  (2,0)  $\mathfrak{b}$  to  $[V, v =2<\v{volt}]$  (2,2) 6 to  $\cos(55)$ , l=\\$t 0\\$i (4,2) -- (4,1.5) <sup>7</sup> to [generic, i=\$i\_1\$, v=\$v\_1\$] (4,*−*.5) *−−* (4,*−*1.5) <sup>8</sup> (0,2) *−−* (0,*−*1.5) to[V, v\_=4<\volt>] (2,*−*1.5) 9 to [R, l=1<\kilo\ohm>] (4,-1.5); 10 <sup>11</sup> \**begin**{scope}[xshift=6.5cm, yshift=.5cm] 12 \draw [->] (-2,0) -- (2.5,0) node[anchor=west] {\$v\_1 [\volt]\$};<br>
\draw [->] (0,-2) -- (0,2) node[anchor=west] {\$i 1 \\SI{}{\mil \draw [->] (0,-2) -- (0,2) node[anchor=west] {\$i\_1 [\SI{}{\milli\ampere}]\$}; <sup>14</sup> \draw (*−*1,0) node[anchor=north] {*−*2} (1,0) node[anchor=south] {2} <sup>15</sup> (0,1) node[anchor=west] {4} (0,*−*1) node[anchor=east] {*−*4}  $(2,0)$  node[anchor=north west]  $\{4\}$ <sup>17</sup> (*−*1.5,0) node[anchor=south east] {*−*3}; <sup>18</sup> \draw [thick] (*−*2,*−*1) *−−* (*−*1,1) *−−* (1,*−*1) *−−* (2,0) *−−* (2.5,.5); 19 \draw [dotted]  $(-1,1)$  *−−*  $(-1,0)$   $(1,-1)$  *−−*  $(1,0)$ <br>  $(-1,1)$  *−−*  $(0,1)$   $(1,-1)$  *−−*  $(0,-1)$ ; 20 (*−*1,1) *−−* (0,1) (1,−1) *−−* (0,−1);<br>21 \end{scope} \end{scope} <sup>22</sup> \**end**{circuitikz}

## <span id="page-36-0"></span>**8 Revision history**

*version 0.2.3* (20091118).

- 1. fixed compatibility problem with label option from tikz
- 2. Fixed resizing problem for shape ground
- 3. Variable capacitor
- 4. polarized capacitor
- 5. ConTeXt support (read the manual!)
- 6. nfet, nigfete, nigfetd, pfet, pigfete, pigfetd (contribution of Clemens Helfmeier and Theodor Borsche)
- 7. njfet, pjfet (contribution of Danilo Piazzalunga)
- 8. pigbt, nigbt
- 9. *backward incompatibility* potentiometer is now the standard resistorwith-arrow-in-the-middle; the old potentiometer is now known as variable resistor (or vR), similarly to variable inductor and variable capacitor
- 10. triac, thyristor, memristor
- 11. new property "name" for bipoles
- 12. fixed voltage problem for batteries in american voltage mode
- 13. european logic gates
- 14. *backward incompatibility* new american standard inductor. Old american inductor now called "cute inductor"
- 15. *backward incompatibility* transformer now linked with the chosen type of inductor, and version with core, too. Similarly for variable inductor
- 16. *backward incompatibility* styles for selecting shape variants now end are in the plural to avoid conflict with paths
- 17. new placing option for some tripoles (mostly transistors)
- 18. mirror path style

*version 0.2.2* (20090520).

- 1. Added the shape for lamps.
- 2. Added options europeanresistor, europeaninductor, americanresistor and americaninductor, with corresponding styles.
- 3. **Fixed**: error in transistor arrow positioning and direction under negative xscale and yscale.

*version 0.2.1* (20090503).

- 1. Op-amps added.
- 2. Added options arrowmos and noarrowmos.

*version 0.2* First public release on CTAN (20090417).

- 1. **Backward incompatibility**: labels ending with :*angle* are not parsed for positioning anymore.
- 2. Full use of Ti*k*Z keyval features.
- 3. White background is not filled anymore: now the network can be drawn on a background picture as well.
- 4. Several new components added (logical ports, transistors, double bipoles, …).
- 5. Color support.
- 6. Integration with siunitx.
- 7. Voltage, american style.
- 8. Better code, perhaps. General cleanup at the very least.

*version 0.1* First public release (2007).